# <span id="page-0-0"></span>**OpenVigil – Data quality and cleansing procedures**

Ruwen Böhm  $\langle$ ruwen.boehm@pharmakologie.uni-kiel.de> Hans-Joachim Klein  $\langle h|k(\hat{a})\rangle$ is.informatik.uni-kiel.de> Version 2015-03-08

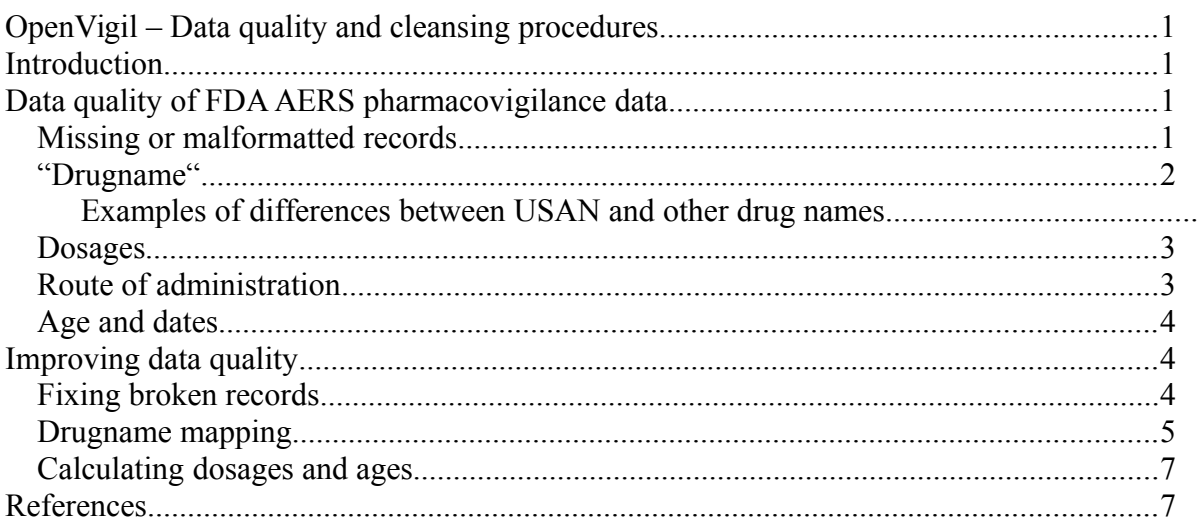

### <span id="page-0-3"></span>**Introduction**

OpenVigil 1 [\(http://www.uni-kiel.de/pharmacology/pvt/openvigil.php\)](http://www.uni-kiel.de/pharmacology/pvt/openvigil.php/) is a pharmacovigilance data analysis tool. It is superseded by OpenVigil 2 [\(http://www.is.informatik.uni-kiel.de:8503/OpenVigil/\)](http://www.is.informatik.uni-kiel.de:8503/OpenVigil/) which is faster and more suited for data analysis since it operates on cleansed data. OpenVigil 1 is thus now deprecated for pharmacovigilance analyses but still maintained for exploring the raw data.

The data currently used in OpenVigil are taken from Adverse Event Reporting System (AERS) of the Food and Drug Administration (FDA) of the USA.

The advantage of the FDA source is a large amount of data due to the size of the reporting population. The disadvantage on the other hand is that reports in the AERS are often incomplete (e.g., missing patient demographic data) or wrong (e.g., non-professional reporter or biased reporting, see the OpenVigil cave-at documents).

## <span id="page-0-2"></span>**Data quality of FDA AERS pharmacovigilance data**

#### <span id="page-0-1"></span>*Missing or malformatted records*

Raw FDA AERS ASCII quaterly data files contain various pitfalls:

- Some text lines which represent single records were accidentally broken down to two lines.
- Some text lines (= records) are cut off in the middle and are thus incomplete records, the next line belongs already to another record.
- Illegal characters at the beginning of a data file exist that might stop ASCII parsers from recognizing this file.
- Illegal characters that could break import into a SQL database exist.

Examples of import errors in **OpenVigil 1** are recorded in <http://www.uni-kiel.de/pharmacology/pvt/openvigil.php?cd=if>(fig. 1).

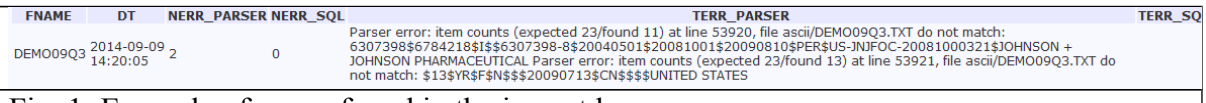

Fig. 1: Example of errors found in the import log

**OpenVigil 2** stores information about problems with the processing of raw data in internal tables which can only be accessed by using the SQL interface. During import it is possible to correct data using a comfortable interface (fig. 2, see below). Furthermore, drugname mapping and calculated values (age, daily dosage, therapy duration) can be inspected for all imported data.

#### <span id="page-1-0"></span>*"Drugname"*

OpenVigil relies on the data field "drugname" which was conceived by the FDA to hold a text string that describes the medication used in this report. In the majority of cases, the supplied drugnames are easily understandable for humans and computer programs alike:

```
COUMADIN (WARFARIN SODIUM)
WARFARIN
WARFARIN POTASSIUM
```
There are, however, many inaccurate entries causing problems. Below are some examples of names that are either problematic for parsing because of the formatting or generally unusable due to ambiguity (e.g., conflicting information) or missing information:

```
BRODIFACOUM (SUPERWARFARIN )
COUMADIN (WARFARIN SODIUM) (5 MILLIGRAM) (WARFARIN SODIUM)
WARFARIN (WARFARIN /00014801/)
RIVAROXABAN 20MG OD OR WARFARIN OD (1, 2.5 OR 5MG)
BLOOD THINNER (NON-ABBOTT)
UNSPECIFIED ANTIVITAMIN K DRUG
480 10ML (LIPIODOL ULTRA FLUIDE) (ETHIODIZED OIL)
(RHO (D) IMMUNE GLOBULIN INTRAVENOUS (HUMAN)) LOT# 4344400001
(THIOPENTONE /00053401/)
(THERAPEUTTC RADIOPHARMACEUTICALS)
ADDERALL XR (AMFETAMINE ASPARTATE, AMFETAMINE SULFATE,
DEXAMFETAMINE
ACCU-CHEK CV TEST STRIP
ACETAMINOPHEN\TRAMADOL HYDROCHLORIDE
ALL OTHER THERAPEUTIC PRODUCTS
CC-5013 (LENALIDOMIDE ) (CAPSULES)
DECONGESTANTS AND ANTIALLERGICS(NO INGREDIENTS/SUBSTANCES)
'MULTIPLE' MEDICATIONS (ALL OTHER THERAPEUTIC PRODUCTS)
'NEW' ACE INHIBITOR
(ABH) ATIVAN, BENADRYL AND HALDOL
# 40 TYLENOL # 3
```
"breathing machine" when needed

Entries might also contain references to unknown or blinded study drugs, so even humans could not guess what was applied. There are many ambiguous reports like "WARFARIN" BLINDED" or "UNKNOWN" that can never be resolved to a unique drugname or brandname.

The last example in the OpenVigil tutorials shows some common problems and pitfalls.

"Drugname" is different from the term "drug" which we use for a substance in a pharmaceutical product that is biologically active and responsible for the therapeutic effect. "Drug", in turn, must not be confused with other meanings like illicit drugs or a readymade pharmaceutical product like a pill, denoted by its brandname.

#### <span id="page-2-1"></span>**Examples of differences between USAN and other drug names**

Because OpenVigil uses the U.S. American pharmacovigilance data, most drugs are named according to the U.S. Adopted Name (USAN) scheme. This differs from International Nonproprietary Name (INN):

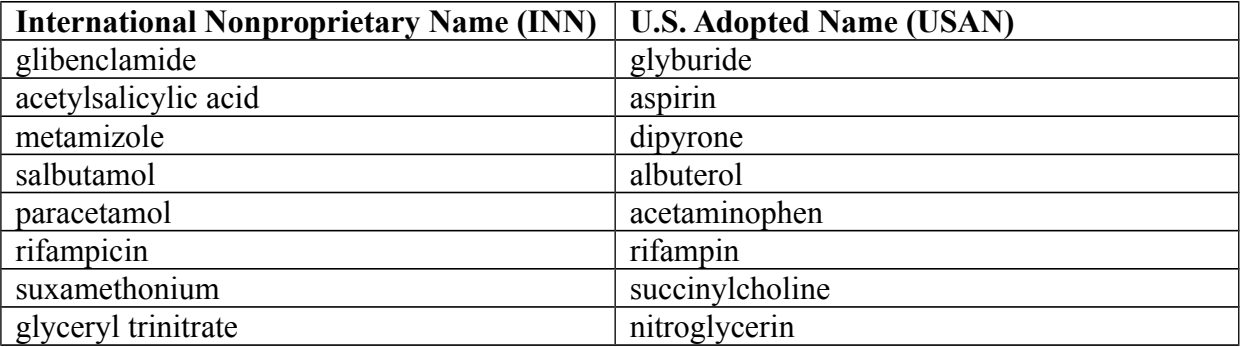

Note that there are also other drugnames like the British Adopted Name (BAN) which exist in the raw FDA data. BAN allows combining two drugs into one "drugname", e.g., cotrimoxazole as a combination of trimethoprim and sulfamethoxazole.

#### <span id="page-2-0"></span>*Dosages*

Dosages can be reported in a variety of ways, e.g.,

```
10 MG BID ORAL
DURING THE THIRD TERM OF PREGNANCY
10DROP THREE TIMES PER DAY
10MG PER DAY
^FOR A COUPLE OF YEARS^
2.5-5MG AS NECESSARY
150 MG 1 X PER 1 DAY, ORAL
1MG IV Q4HOUR PRN; 1MG IV Q8HOUR PRN; 2 MG IV Q6HOUR PRN; 2MG
IV QHS^
```
#### <span id="page-3-3"></span>*Route of administration*

While a very limited set of keywords is used here, some are redundant, e.g., "OCCLUSIVE DRESSING" and "OCCLUSIVE DRESSING TECHNIQUE" or "INTRAUTERINE" and "INTRA-UTERINE".

### <span id="page-3-2"></span>*Age and dates*

Data quality of dates and patient ages is rather high. Still, single reports are probably wrong, e.g., "7200 YR" appears a bit old for a human while "109 YR" might be a valid report.

A simple logic to calculate various units (years, months, days) to an uniform format is required, e.g. "26983 DY" to years or vice versa.

# <span id="page-3-1"></span>**Improving data quality**

### <span id="page-3-0"></span>*Fixing broken records*

**OpenVigil 1** does not offer any means to fix import errors. However, you are informed of the amount of data that could not be imported properly (fig. 1).

**OpenVigil 2** offers manual correction of broken records (fig. 2a), entering new records (fig. 2b) and checking for duplicates (fig. 2c) .

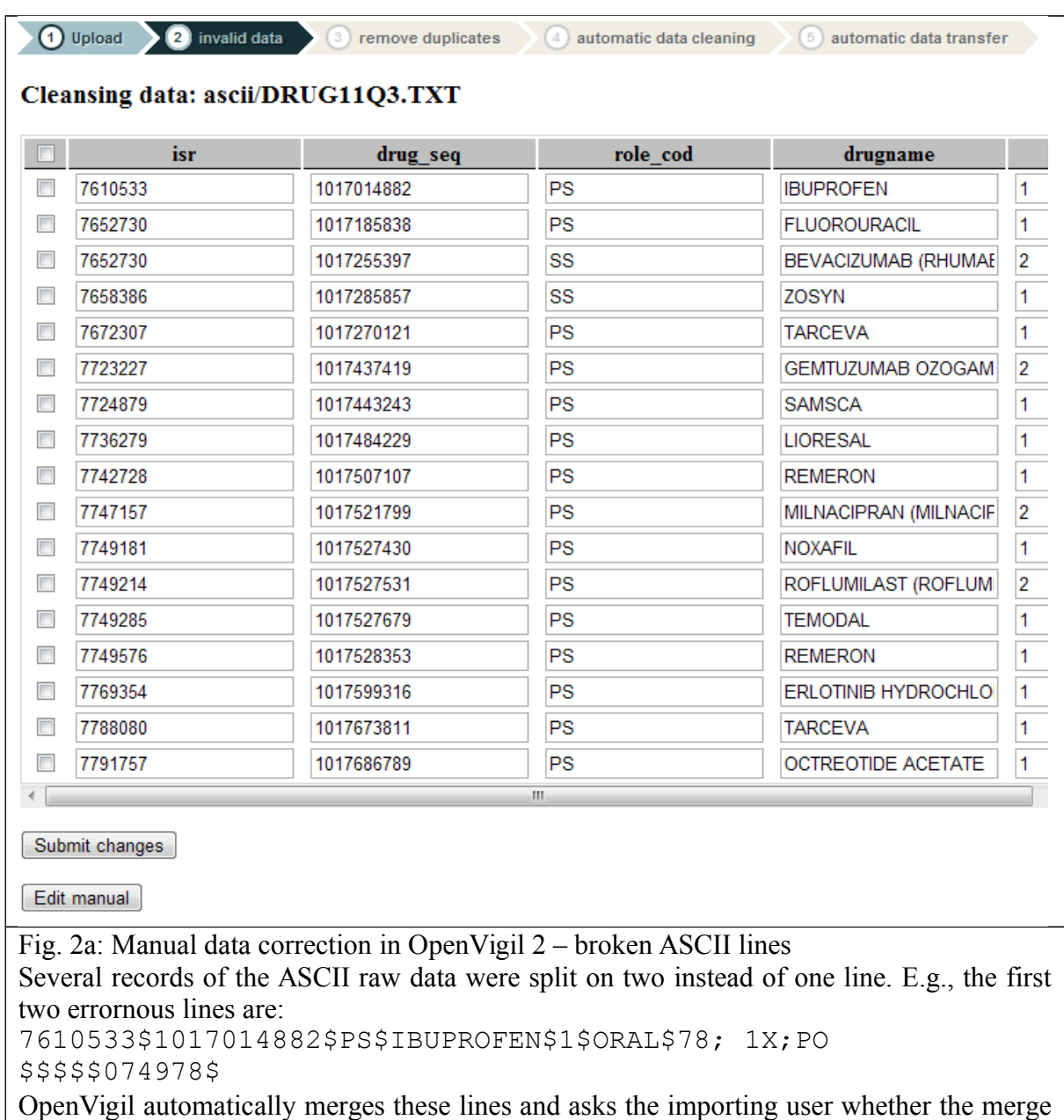

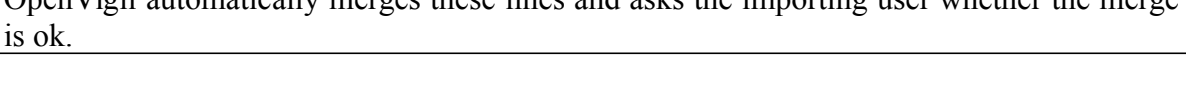

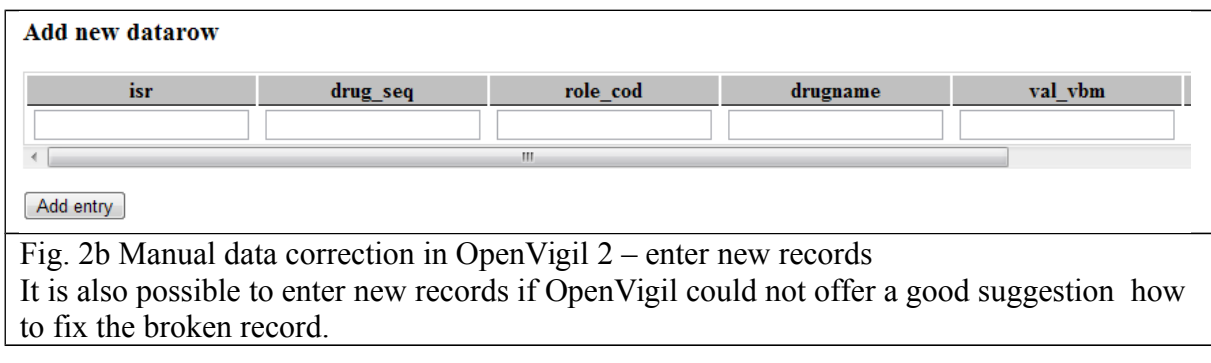

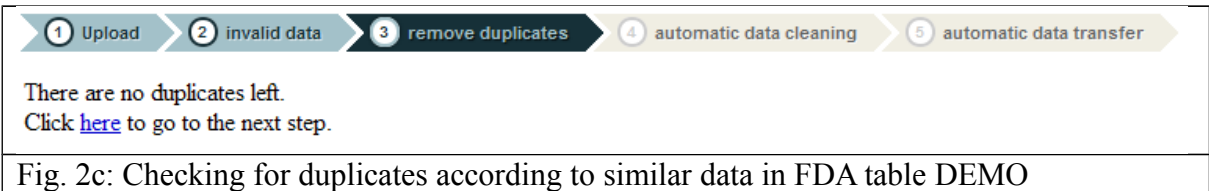

#### <span id="page-5-0"></span>*Drugname mapping*

The FDA AERS pharmacovigilance data contain the item DRUG.DRUGNAME. This verbatim, free-text textstring can most times be converted into a INN or USAN drugname using drug databases like Drugbank [\(http://www.drugbank.ca/downloads/archived\)](http://www.drugbank.ca/downloads/archived), Drugs@FDA [\(http://www.fda.gov/Drugs/InformationOnDrugs/ucm079750.htm\)](http://www.fda.gov/Drugs/InformationOnDrugs/ucm079750.htm) or RXNORM [\(http://www.nlm.nih.gov/research/umls/rxnorm/docs/rxnormfiles.html](http://www.nlm.nih.gov/research/umls/rxnorm/docs/rxnormfiles.html) or online at [http://rxnav.nlm.nih.gov/RxNormRestAPI.html\)](http://rxnav.nlm.nih.gov/RxNormRestAPI.html).

**OpenVigil 1** prior to 1.2.7 does no drugname mapping but works with original, verbatim free-text FDA drugnames. **OpenVigil 1.2.7** introduces experimental drug-mapping via RXNORM. However, RXNORM will causes mismappings, e.g., "WARFARIN BLINDED" is mapped to "WARFARIN", so be very, very careful!

**OpenVigil 2** does only unambiguous drugname-mapping (using Drugbank and a fallback to Drugs@FDA if the former does not suffice) of reports and is thus safe to use. See the last example of the tutorials for the various pitfalls you can step into!

The mapping logic is presented in Eggeling 2013. The mapping process flow is roughly as follows:

- Entries in the drugname field of raw FDA data consisting of several parts like YASMIN (DROSPIRENONUM, ETHINYLESTRADIOLUM)' are decomposed into their components. Here is an example, how regular expressions are used to split the verbatim drugname text-string:

 $([ ]+(and|with|\+)[ ]+|[,/](?!([0-9]|ml|m2|kg))| w/$ 

- Numbers with no obvious meaning like '/00599201/' are removed.

- For each component an assignment to a single drugname is looked for. If this is not possible an assignment to a brandname (pharmaceutical product) is tried. In both cases tables built using data from the Drugbank and Drugs $@FDA$  are used in this order. If an exact match with the primary name is not possible, synonyms are checked for a possible match as well. A table with misspellings is consulted if an exact match fails.

- Components which could not be assigned to drugnames or brandnames in the preceding step are analysed for denoting a drug in salt form. It is tried to reduce it to a basic name known as drugname or synonym of a drugname, e.g., 'METFORMIN HYDROCHLORIDE to 'METFORMIN'. If this can be done with the help of a table containing typical salt designators, the component is mapped to the combination of basic name and salt designator and stored as a synonym of the drugname.

The salt table (from A like acetate to V like versenate) can be found in the source or the WAR file at *SQL/Salts.csv*.

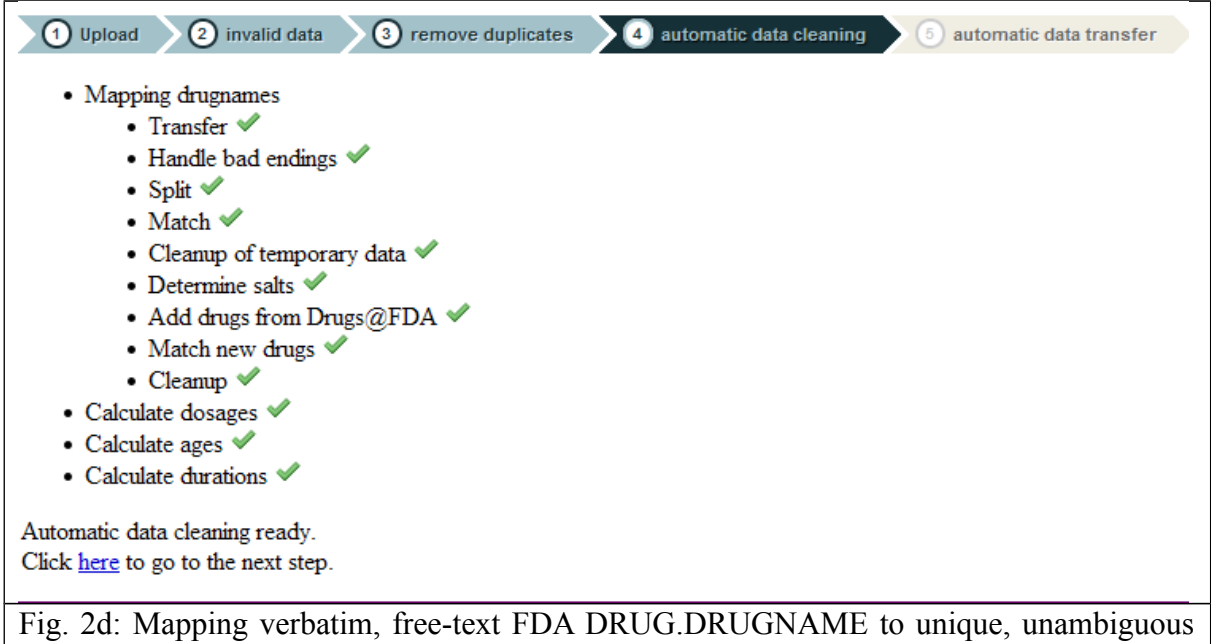

INN/USAN drugnames using Drugbank oder Drugs@FDA data.

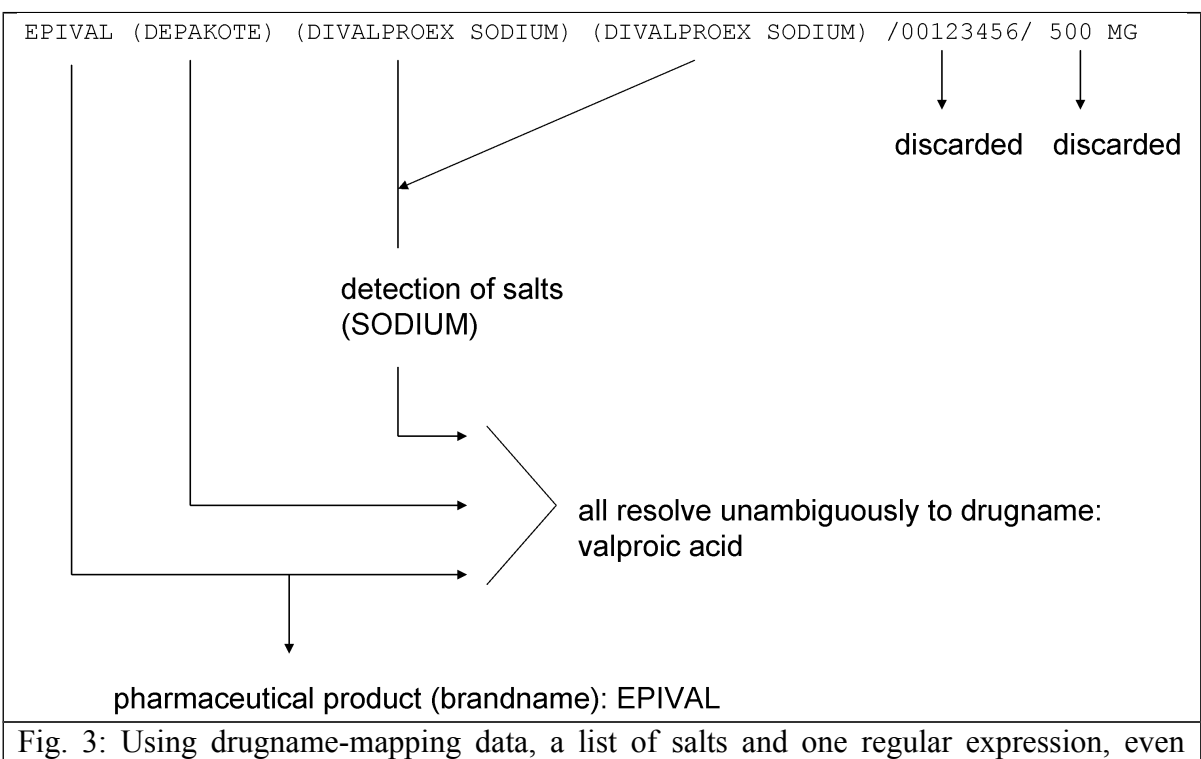

complicated verbatim, free-text "drugnames" are mapped unambiguously to a USAN/INN drugname (and, in this case, additionally to a pharmaceutical product).

### <span id="page-6-0"></span>*Calculating dosages and ages*

OpenVigil 1 does currently not provide any calculation logic. OpenVigil 2 can parse and calculate dosages and ages:

For the calculation of daily dosage in mg, the regular expressions in table 1 are used.

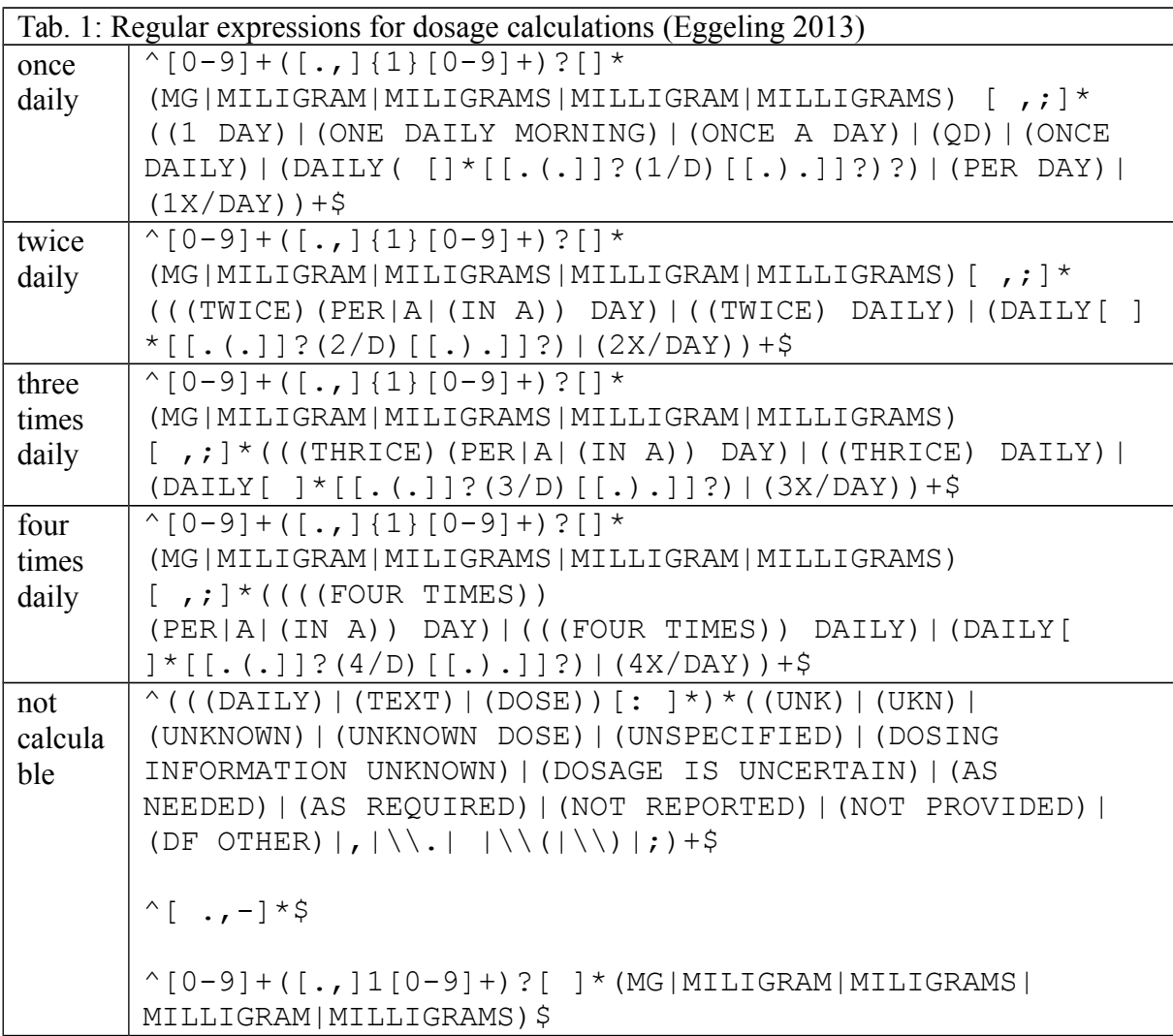

## <span id="page-7-0"></span>**References**

Eggeling Ch. [Data quality in pharmacovigilance data] Datenqualität in Pharmakovigilanzdaten. Master Thesis 2013 [http://www.is.informatik.uni](http://www.is.informatik.uni-kiel.de/~hjk/masterarbeit_Eggeling.pdf)[kiel.de/~hjk/masterarbeit\\_Eggeling.pdf](http://www.is.informatik.uni-kiel.de/~hjk/masterarbeit_Eggeling.pdf)